(Почему собирательные числительные вынесены в отдельный разряд?)

> Первый **Tpoe** Десятерс

> > 1

## Цели урока:

- Закрепление знаний учащихся о количественных числительных
- Дать понятие о собирательных числительных
- Сформировать умение правильно изменять по падежам собирательные числительные
- ◆ Сформировать умение правильно писать и употреблять в речи собирательные числительные
- ◆ Закрепить умения правильно использовать в речи и писать количественные числительные

### Дробные и целые числительные

- ◆ Запишите словами следующие числительные:
- $-6/5$
- ◆ 158
- $\overline{\bullet}$  16,875
- ◆ 11913
- ◆ 62,09
- Просклоняйте числительное (устно)
- ◆ 16,3
- ◆ 158

Собирательные числительные Двое, трое, четверо, пятеро, шестеро, семеро, восьмеро, девятеро, десятеро сочетаются:

◆ с именами существительными, обозначающими лиц мужского пола, детей и детёнышей животных: четверо мальчиков пятеро медвежат

с существительными, употребляющимися только во множественном числе: двое саней трое ножниц

#### Собирательные числительные

 Собирательные числительные в косвенных падежах имеют такие же окончания, как и прилагательные во множественном числе:

с четверыми медвежатами Четверых медвежат

## Собирательные числительные *оба (обе)*

❑ Собирательные числительные *оба (обе)* в мужском и среднем роде в косвенных падежах имеют основу *обо-*. А в женском роде – *обе-* .

❑ Приведите примеры словосочетаний с числительными в такой форме.

## Объясните подписи под рисунками!

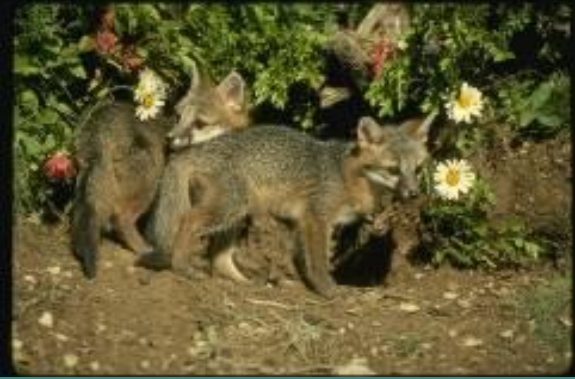

Два лисёнка

Двое лисят

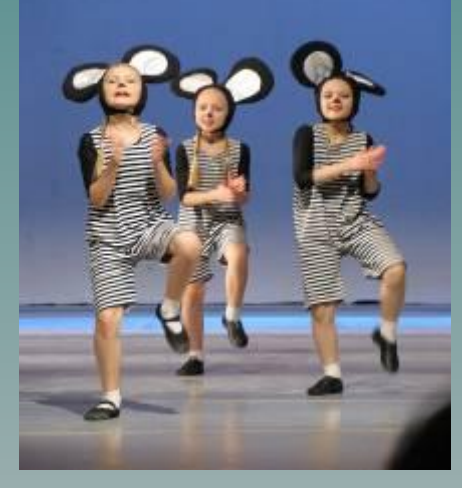

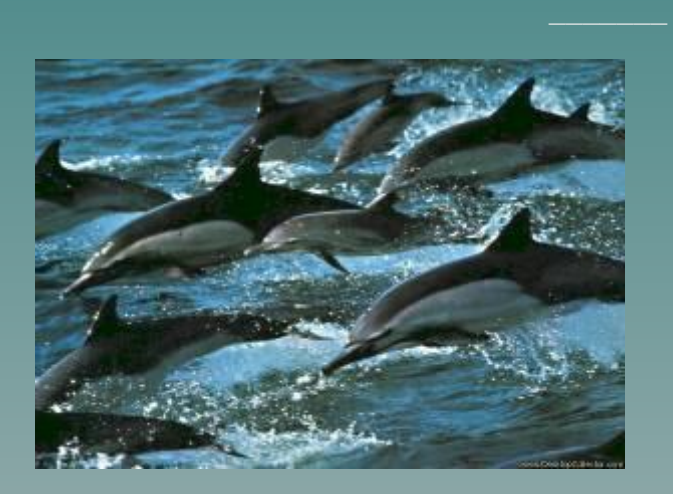

Восемь дельфинов

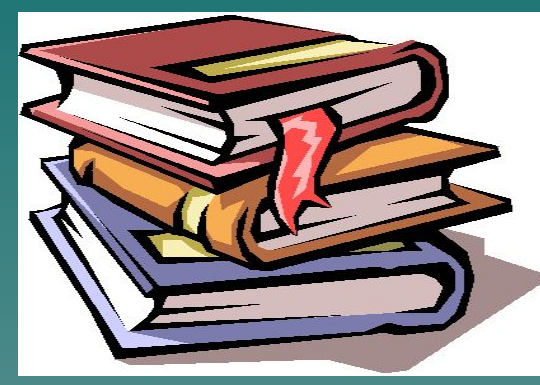

Три книги

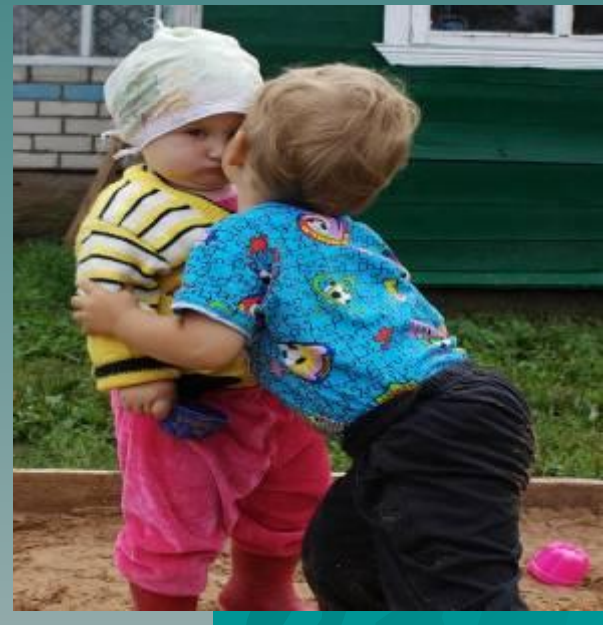

1в<mark>а ребёнка</mark> Двое детей

7

Три девочки

### Практические задания:

❑ Составьте предложения, используя числительные:

 *обе, трое, пятеро, оба, вчетвером* . ❑ Сделайте синтаксический разбор 1 предложения.

Вместо точек вставьте собирательные числительные *двое, трое, оба, обе*.

◆ За партой обычно сидят по …. ◆ Пришли четверо мальчиков. Потом один ушёл и осталось …. ◆ ǿтобы правильно выполнить упражнение, нужно поднять … руки.

◆ … сына были похожи на папу.

Вставьте вместо звёздочек окончания в числительные и существительные в указанных падежах:

 $\bullet$  Р.п. семер $^*$  конькобежц $^*$ , Тв.п. семер\* конькобежц\*; ◆ Д.п. пятер\* товарищ\*, Пр. п. о пятер\* товарищ\*; ◆ Р.п. четвер\* велосипедист\*, ◆ Тв.п. тро\* лисят\*,<br>Пр.<u>п. о тро\* лисят\*;</u> Пр.п. о тро $^\ast$ ◆ Р.п. семер\* козлят\*, Д.п. семер\* козлят\*.

Д.п. четвер\* велосипедист\*;

# Итог урока

- Подумайте, является ли собирательным числительным слово несколько?
- Объясните, почему вы так считаете
- Почему собирательные

ЧИСЛИТЕЛЬНЫЕ ВЫНЕСЕНЫ В отдельный разряд?

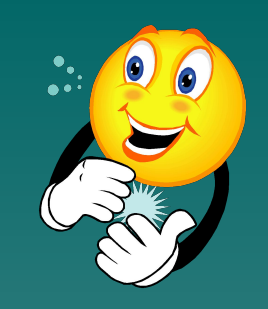

# Домашнее задание

### ◆ П. 65, повт. П. 45, упр. 372, 373.

### Дополнительное творческое задание

Используя числительные, составьте задачи на сказочные темы, которые начинались бы так:

1. Красная Шапочка шла к больной бабушке и несла пирожки...

## Список литературы

- ◆ Баранов, Т.А. Ладыженская и др. Русский язык: Учебник 6 кл. общеобр. учрежд./ М.Т..- 24-е изд.- М.: Просвещение, 2002.
- ◆ Беляева О.В., Даценко О.А. Поурочные разработки по русскому языку 6 класс./ - М.: - ВАКО, 2008.
- ◆ Дидактический материал. Пособие для учителя/ Сост. Григорян Л. Т.-3-е изд.испр. - М.:Просвещние, 1989.
- ◆ Intel Обучение для будущего: Учеб. Пособие.- 5-е изд., испр. М.: Издательско-торговый дом «Русская Редакция», 2005.
- ◆ C:\Documents and Settings\1\Мои документы\Мои рисунки\2009-01-27, фауна
- ◆ http://images.yandex.ru/yandsearch?p=2&manual=1&text=%D0%BF% D0%BE%D0%BB%D0%B5%D0%B2%D1%8B%D0%B5%20%D1%86% D0%B2%D0%B5%D1%82%D1%8B&isize=wallpaper&rpt=image3. Microsoft PowerPoint – [ m01-diskussions-presentation-pedtech]
- http://fotki.yandex.ru/tag/дети/users/mil5830/view/196340/?page=0& how=week